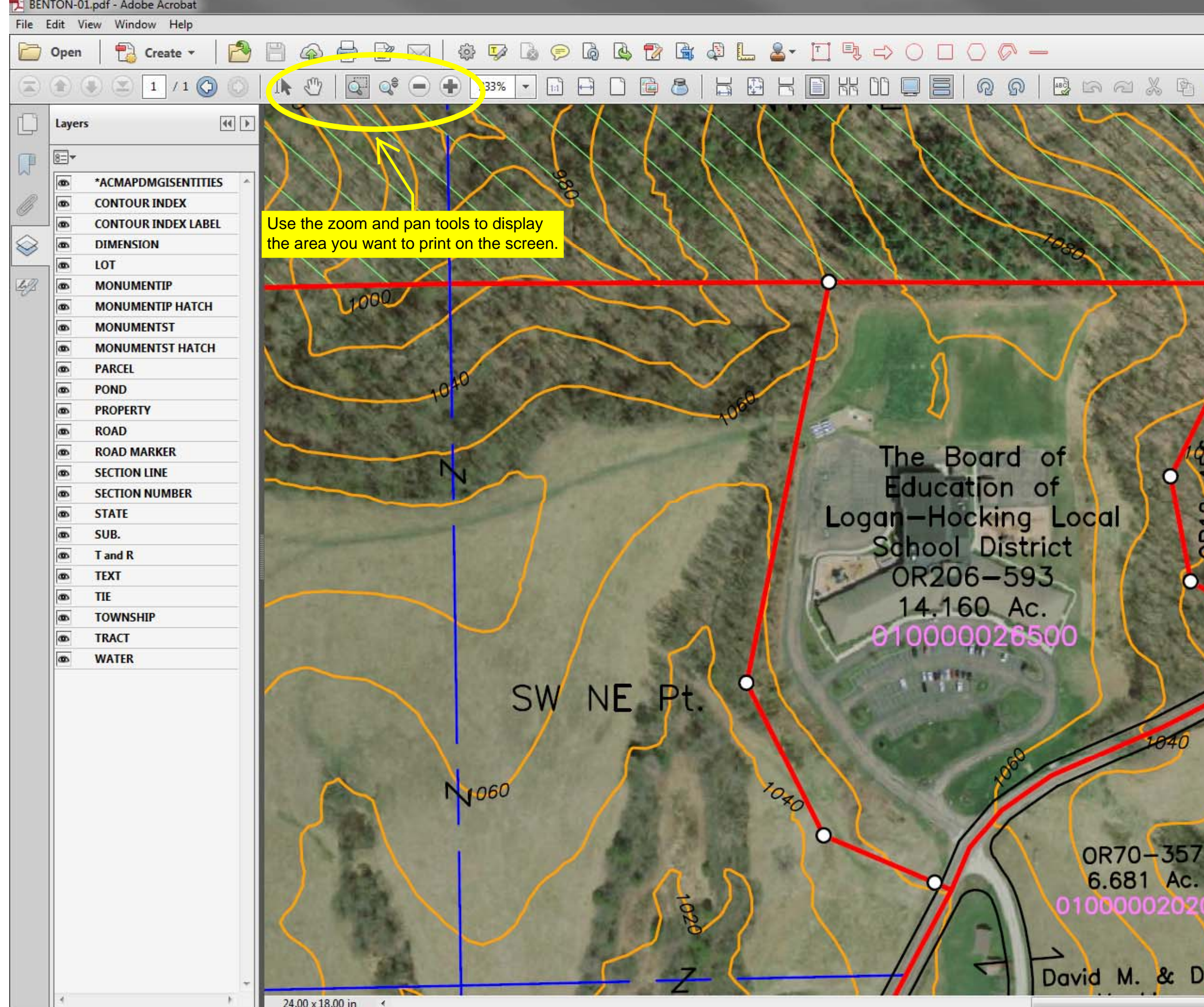

![](_page_0_Picture_1.jpeg)

![](_page_1_Picture_0.jpeg)

![](_page_2_Picture_0.jpeg)

![](_page_3_Picture_21.jpeg)

![](_page_3_Picture_1.jpeg)

![](_page_4_Picture_21.jpeg)

![](_page_4_Picture_1.jpeg)

![](_page_4_Picture_2.jpeg)

![](_page_5_Picture_0.jpeg)